# **МИНИСТЕРСТВО ПРОСВЕЩЕНИЯ РОССИЙСКОЙ ФЕДЕРАЦИИ**

# **МБОУ Красногорская СОШ**

### РАССМОТРЕНО

на заседании ШМО

цикла

естественно-научного

\_\_\_\_\_\_\_\_\_\_\_\_\_\_\_\_\_\_\_\_\_\_\_\_

# СОГЛАСОВАНО

Заместитель директора по УВР

\_\_\_\_\_\_\_\_\_\_\_\_\_\_\_\_\_\_\_\_\_\_\_\_

Поторочина Н.А. Приказ 33/01 от 30.08.2023 г.

Боталова С.А Протокол №5 от 30.08.2023 г.

Прокашева Л.Н. Приказ 33/01 от 30.08.2023

Директор МБОУ "Крас-

L=с.Красногорское, T=Директор, O="МУНИЦИПАЛЬНОЕ БЮДЖЕТНОЕ ОБЩЕОБРАЗОВАТЕЛЬНОЕ УЧРЕЖДЕНИЕ "" КРАСНОГОРСКАЯ СРЕДНЯЯ ОБЩЕОБРАЗОВАТЕЛЬНАЯ ОБЩЕОБРАЗОВАТЕЛЬНОЕ МУНИЦИПАЛЬНОЕ БЮДЖЕТНОЕ УЧРЕЖДЕНИЕ " КРАСНОГОРСКАЯ СРЕДНЯЯ ОБЩЕОБРАЗОВАТЕЛЬНАЯ ШКОЛА"

УТВЕРЖДЕНО

ногорская СОШ"

\_\_\_\_\_\_\_\_\_\_\_\_\_\_\_\_\_\_\_\_\_\_\_\_

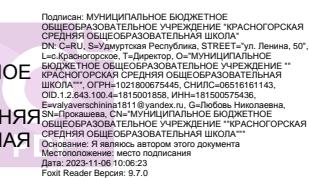

# **РАБОЧАЯ ПРОГРАММА**

#### **Факультативного курса «Сервисы интернета»**

для обучающихся 10 классов *(Технология создания сайтов)*

#### Пояснительная записка.

Рабочая программа факультатива по информатике и информационным технологиям составлена на основе федерального компонента государственного стандарта полного общего образования на базовом уровне и авторской программы Хуторского А.В., Орешко А.П. "Технология создания сайтов" Информатика и ИКТ. 10-11 класс.: учебное пособие для профильных классов общеобразовательных учреждений, 2007.

Срок реализации программы 2 года.

#### МЕСТО КУРСА В ОБРАЗОВАТЕЛЬНОМ ПРОЦЕССЕ

Одна из задач школы — содействовать воспитанию нового поколения, отвечающего по своему уровню развития и образу жизни условиям информационного общества. Для этого учащимся предлагается осваивать способы работы с информационными потоками — искать необходимую информацию, анализировать ее, выявлять в ней факты и проблемы, самостоятельно ставить задачи, структурировать и преобразовывать информацию в текстовую и мультимедийную форму, использовать ее для решения учебных и жизненных задач.

Умение представлять информацию в виде, удобном для восприятия и использования другими людьми, — одно из условий образовательной компетентности ученика технологического профиля. Веб-сайт — наиболее популярное и доступное старшеклассникам средство представления текстовой, графической и иной информации в сети Интернета.

Факультативный курс является предметом по выбору для учащихся старшей школы. Курс рассчитан на 68 часов.

Концентрированное изучение курса позволяет учащимся более полно выявить свои способности в изучаемой области знаний, подготовить себя к осознанному выбору Интернет-профессий, предусматривающих веб-мастеринг. Курс включает в себя практическое освоение техники создания веб-страниц, тематических сайтов, вебквестов, информационно-справочных и иных сайтов.

#### КОНЦЕПЦИЯ КУРСА

Основа курса — личностная, практическая и продуктивная направленность занятий. Одна из целей обучения информатике — предоставить ученикам возможность личностного самоопределения и самореализации по отношению к стремительно развивающимся информационным технологиям и ресурсам. Для достижения данной цели необходимо, чтобы при изучении общих для всех сетевых технологий каждый учащийся мог создавать личностно значимую для него образовательную продукцию. Такой продукцией в данном курсе является веб-сайт.

Каждый учащийся создает личностно значимую для него образовательную продукцию — сначала простейшие веб-страницы, затем их отдельные элементы и целостные веб-сайты. Освоение знаний и способов веб-конструирования осуществляется в ходе разработки учениками сайтов на темы, которые они определяют для себя самостоятельно.

Знания, умения и способы конструирования веб-сайтов являются элементами информационной компетенции — одной из ключевых компетенций старшей школы. Умение находить, структурировать, преобразовывать и сохранять информацию в html-формате и других Интернет-совместимых форматах необходимое условие подготовки выпускников технологического профиля. Таким образом, освоенный инструментарий — способы веб-конструирования — выступает отдельным образовательным продуктом учеников наряду с разработанными ими сайтами.

ЦЕЛИ КУРСА:

-научить учащихся ориентироваться и продуктивно действовать в информационном Интернет-пространстве, используя для достижения своих целей создаваемые веб-ресурсы;

-сформировать у них целостное представление об информационной картине мира средствами «Всемирной паутины». Научить способам представления информации в сети Интернета;

-познакомить со способами научно-технического мышления и деятельности, направленными на самостоятельное творческое познание и исследование информационной части сетевого пространства;

-реализовать коммуникативные, технические и эвристические способности учащихся в ходе проектирования и конструирования сайтов;

-сформировать элементы информационной и телекоммуникационной компетенций по отношению к знаниям, умениям и опыту конструирования веб-сайтов.

ЗАДАЧИ КУРСА:

-познакомить с видами веб-сайтов, их функциональными, структурными и технологическими особенностями;

-сформировать навыки элементарного проектирования, конструирования, размещения и сопровождения веб-сайта;

-дать первичные навыки программирования на языках HTML, Dynamic HTML, CSS; познакомить с основами веб-дизайна;

-сформировать навыки работы в коллективе с комплексными веб-проектами; -создать и разместить в сети Интернета собственный веб-сайт повыбранной тематике.

# МЕТОДЫ ОБУЧЕНИЯ

Основная методическая установка курса — обучение школьников навыкам самостоятельной индивидуальной и групповой работы по практическому конструированию сайтов.

Индивидуальное освоение ключевых способов деятельности происходит на основе системы заданий и алгоритмических предписаний, изложенных в учебном пособии для школьников. Большинство заданий выполняется с помощью персонального компьютера и необходимых программных средств.

Отбор методов обучения обусловлен необходимостью формирования информационной и коммуникативной компетентностей старшеклассников. Решение данной задачи обеспечено наличием в программе курса следующих элементов данных компетенций:

-социально-практическая значимость компетенции (для чего необходимо уметь создавать, размещать и поддерживать сайты);

-личностная значимость компетенции (зачем ученику необходимо быть компетентным в области сайтостроительства);

-перечень реальных объектов действительности, относящихся к данным компетенциям (веб-страница, сайт, компьютер, компьютерная программа, Интернет и др.); -знания, умения и навыки, относящиеся к данным объектам;

-способы деятельности по отношению к данным объектам;

-минимально необходимый опыт деятельности ученика в сфере данной компетенции;

Освоение ключевых способов деятельности происходит на основе системы заданий и алгоритмических предписаний, изложенных в учебном пособии для

школьников. Методические рекомендации по организации индивидуальных и групповых форм занятий, использованию тех или иных методов обучения содержатся в пособии для учителя по данному курсу.

### ФОРМЫ ОРГАНИЗАЦИИ УЧЕБНЫХ ЗАНЯТИЙ

Основной тип занятий — практикум. Большинство заданий курса выполняется с помощью персонального компьютера и необходимых программных средств.

Каждая тема курса начинается с постановки задачи — характеристики образовательного продукта, который предстоит создать ученикам. С этой целью учитель проводит веб-экскурсию, мультимедийную презентацию, комментированный обзор сайтов или демонстрацию слайдов.

Индивидуальная учебная деятельность сочетается с проектными формами работы по созданию сайта. Выполнение проектов завершается их защитой и рефлексивной оценкой.

### УЧЕБНО-МЕТОДИЧЕСКИЙ КОМПЛЕКТ

Программа курса обеспечивается учебным пособием для 10-11 класса, методическими рекомендациями для учителя, а также компьютерами и компьютерными программами, обозначенными в программе курса.

В качестве дополнительных источников информации по курсу рекомендуются справочники, дополнительная литература с описанием новых программных средств (меняется ежегодно), а также разделы «Справка» в изучаемых компьютерных программах.

Курс предполагает интеграцию с другими учебными предметами по принципу: технология работы с информацией — из информатики, конкретные примеры и задачи — из смежных предметов. Таким образом, информация из таких учебных предметов, как математика, физика, литература, русский и английский языки, история и др. вполне может использоваться учащимися в процессе конструирования сайтов соответствующей тематики.

### ПЛАНИРУЕМЫЕ РЕЗУЛЬТАТЫ КУРСА

В рамках данного курса учащиеся овладевают следующими знаниями, умениями и способами деятельности:

-знают принципы и структуру устройства «Всемирной паутины», формы представления и управления информацией в сети Интернета;

-умеют найти, сохранить и систематизировать необходимую информацию из сети с помощью имеющихся технологий и программного обеспечения; владеют браузерами IE, Google Chrome, Opera;

-умеют спроектировать, изготовить и разместить в сети веб-сайт объемом 4-5 страниц на заданную тему;

-умеют программировать на языках HTML на уровне создания не менее 3—5 соответствующих элементов сайта;

-владеют способами работы с изученными программами (редакторы сайтов, Flash, FTP и др.);

-знают и умеют применять при создании веб-страницы основные принципы веб-дизайна;

-владеют необходимыми способами проектирования, создания, размещения и обновления веб-сайта;

-знают виды веб-сайтов, способны произвести анализ и сформулировать собственную позицию по отношению к их структуре, содержанию, дизайну и функциональности;

-владеют приемами организации и самоорганизации работы по изготовлению сайта;

-имеют опыт коллективной разработки и публичной защиты созданного сайта; -способны осуществлять рефлексивную деятельность, оценивать свои результаты, корректировать дальнейшую деятельность по сайтостроительству.

СПОСОБЫ ОЦЕНИВАНИЯ УРОВНЯ ДОСТИЖЕНИЙ УЧАЩИХСЯ

Предметом диагностики и контроля являются внешние образовательные продукты учеников (созданные веб-страницы, сайты и т.п.), а также их внутренние личностные качества (освоенные способы деятельности, знания, умения), которые относятся к целям и задачам курса.

Проверка достигаемых учениками образовательных результатов производится в следующих формах:

-текущий рефлексивный самоанализ, контроль и самооценка учащимися выполняемых заданий;

-взаимооценка учащимися работ друг друга или работ, выполненных в группах; -публичная защита выполненных учащимися творческих работ (индивидуальных и групповых);

-итоговая оценка деятельности и образовательной продукции ученика.

Предметом контроля и оценки являются внешние образовательные продукты учеников. Качество ученической продукции оценивается следующими способами: - по количеству творческих элементов в сайте;

- по степени его оригинальности;

- по относительной новизне сайта для ученика или его одноклассников;

- по практической пользе сайта и удобству его использования.

*Текущий контроль* осуществляется с помощью компьютерного практикума в форме творческих работ.

*Тематический контроль* осуществляется по завершении крупного блока (темы) в форме индивидуальных или групповых самостоятельных проектов по индивидуальным заданиям.

*Итоговый контроль* проводится в конце всего курса. Он может иметь форму зачета или защиты творческих работ. Данный тип контроля предполагает комплексную проверку образовательных результатов по всем заявленным целям и направлениям курса.

Содержание курса

Глава I. Моя веб-страничка (6 ч)

Основные понятия: гипертекст, HTML, тег, браузер, веб-страница, разметка, структура документа, заголовок, тело.

Содержание главы: Введение

Техническая часть Теги HTML

Структура веб-страницы Заголовок документа Тело документа Атрибуты тегов Цвет фона

Изображение как фон Цвет текста Цвета

Размер и форма шрифта Теги форматирования текста Взаимодействие тегов Текстовые блоки Заголовки Абзацы

Перевод строки Разделительная линия Заключительный эксперимент Дополнительная информация Обобщение

Творческая работа. Тема «Самопрезентация» Самооценка Рефлексия

Глава II. Графика (4 ч)

Основные понятия: растровый формат, векторный формат, метафайлы, рамка изображения, выравнивание, обтекание.

Содержание главы:

Рисунки и фотографии в сети Интернета Параметры графического файла Форматы графических файлов Растровые форматы JPEG GIF PNG

Достоинства растрового формата Недостатки Векторные форматы Достоинства Недостатки Метафайлы

Дополнительная информация Графические редакторы Как создать графический файл для веб-страницы

Прозрачная графика

Связывание графического файла с HTML-документом Изображения в HTMLдокументе Дополнительная информация

В помощь читателям веб-страниц В помощь дизайнерам Обобщение Творческая работа. Тема «Сделай красиво!» Самооценка Рефлексия

Глава III. Гипертекстовый документ (6 ч)

Основные понятия: организация информации, гипертекстовые ссылки, внутренние ссылки, активные ссылки, посещенные ссылки, абсолютные адреса, относительные адреса.

Содержание главы:

Способы организации гипертекстовых документов

Разработка сценария гипертекстового документа, состоящего из нескольких файлов

Гипертекстовые ссылки

За пределами документа Текстовые ссылки Изображения-ссылки

А — первая буква алфавита. Главный тег Интернета. Абсолютные адреса Отно-

сительные адреса. Ссылка на адрес электронной почты

Обобщение

Творческая работа. Тема «Выполнение и защита небольшого проекта» (сайт «Мой класс», «Наш фэн-клуб» и т.п.)

Самооценка Рефлексия

Глава IV. Виды сайтов (4 ч)

Основные понятия: виды сайтов, критерии оценки, дизайн, навигация, эргономика, юзабилити, скорость загрузки, интерактивность, чат, форум, гостевая книга.

Содержание главы:

Виды сайтов, их назначение

Способы управления вниманием посетителей Способы организации информации

Полнота информации и ее обновление

Графический и технический дизайн Навигация

Скорость загрузки страниц и определяющие факторы

Интерактивность сайта Интернет-технологии Исследование действующих сайтов Критерии оценки сайтов Обобщение Творческая работа Самооценка Рефлексия

Глава V. Основы HTML (8 ч)

Основные понятия: списки, таблицы, фреймы, формы, метатеги, интерактивность. Содержание главы:

Таблицы «Старые песни о главном»

Лишние ячейки. Пустые ячейки Объединение ячеек. Согласуй с соседями Разделение ячейки. Опять согласовывать А стоит ли делить? Вложенные таблицы Цвета фона. Таблица может быть радугой Для радуги — цветную клетку! Поля. Жизнь с таблицами. Фреймы Формы Метатеги Обобщение

Творческая работа. Тема «Выполнение и защита небольшого проекта» Самооценка Рефлексия

Глава VI. Редакторы сайтов (12 ч)

Основные понятия: редактор веб-страниц, активные элементы, динамический язык, сценарий, баннер, сервер, администрирование.

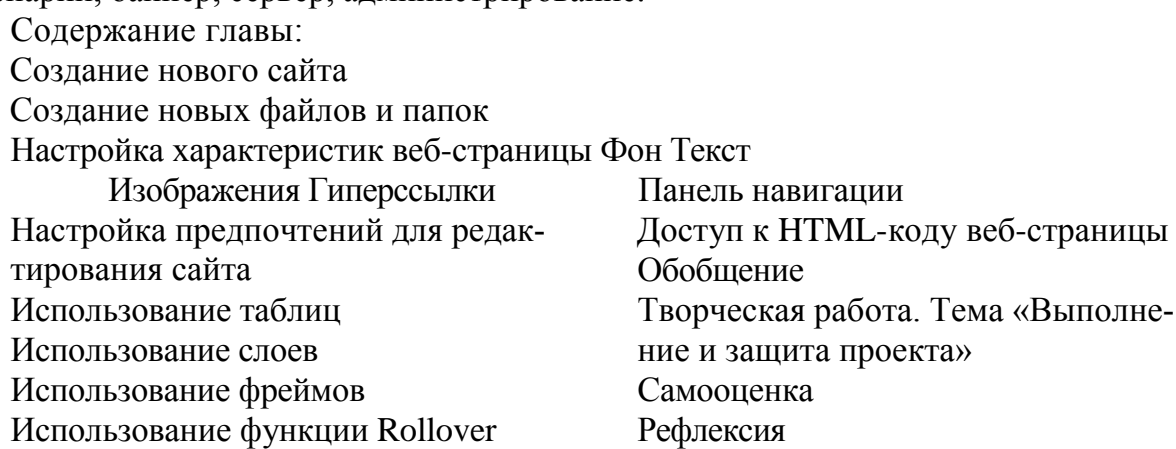

Глава VII. Дополнительные возможности создания веб-страниц (6 ч)

Основные понятия: каскадные таблицы стилей, CSS, селектор, Flash, символ, клип, кнопка, анимация движения, анимация формы, Dynamic HTML, интерактивность, сценарии, статические и динамические страницы, активные элементы. Содержание главы: Назначение CSS Каскадные таблицы стилей Основы CSS Цвет в CSS Размер в CSS Комментарии Создание таблицы стилей Синтаксис Наследование Контекстные селекторы Шрифт и текст — близнецы братья Фон. Помоги Тому Сойеру покрасить забор Применение таблиц стилей к части страницы

Классы — это классно! Подклассы. Свой личный тег? Веб-мастер не волшебник, но кое-что может Строковый элемент <span> Блочный элемент <div> Свойства блоков Граница (border) Обтекание блока текста

Позиционирование. Избранные страницы. Стиль персональный. Применение стиля для тега. Штучная работа Взаимодействие стилей.

Каскадность стилей и приоритеты. ID-классы. Обобщение

Три способа задания стиля Приоритеты Flash

Основные понятия Типы символов Анимация движения Анимация формы Кнопки Динамический HTML. Работа со слоями Примеры использования DHTML Творческая работа. Тема «Технический проект» Самооценка Рефлексия

Глава VIII. Основы веб-дизайна (7 ч)

Основные понятия: дизайн, векторная и растровая графика, графический редактор, инструменты, фильтры, графические примитивы, палитра цветов, формат графического файла, заголовки, текст, разделы, ссылки, термины, эффективность рекламы. Содержание главы: Логотип. Фирменный стиль Цветовая гамма Макет дизайна

Верстка и оптимизация веб-страниц Информационное наполнение сайта (контент)

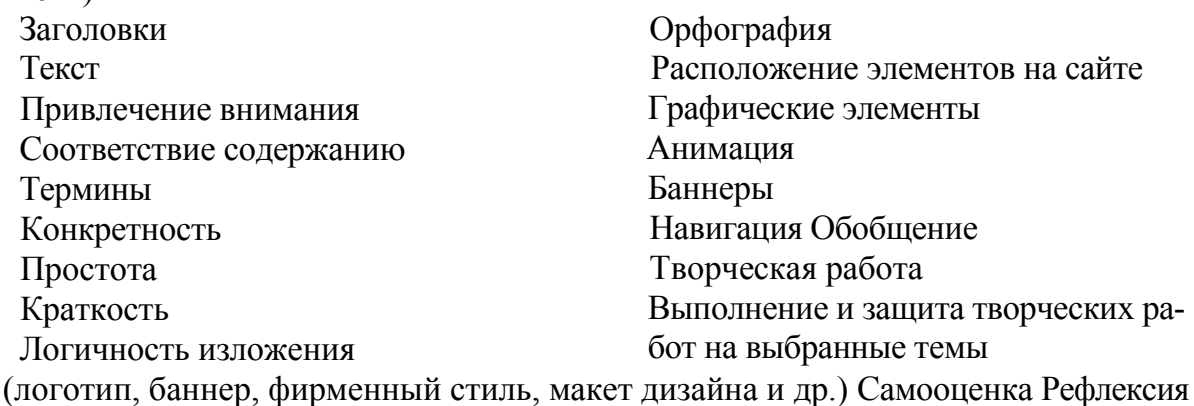

Глава IX. Размещение, «раскрутка» и поддержка сайта в сети (3 ч)

Основные понятия: Интернет, IP-адрес, домен, провайдер, хостинг, трафик, доступ по коммутируемым каналам, выделенная линия, модем, скорость передачи информации, администрирование сайта, протоколы FTP, TCP/IP, HTTP, релевантность запросов, скорость загрузки, критичность размеров файлов изображений и веб-страниц, электронная почта, реклама, снам, статистика, посещаемость страниц сайта, счетчик, поисковые системы, поисковые роботы, рейтинг ресурса, баннер, метатеги, ключевые слова, содержание, заголовки страниц, эффекты дизайна, интерактивность, баннерный обмен, обмен страницами.

Содержание главы: Хостинг

Размещение сайта у провайдера FTP — передача файлов Тестирование сайта

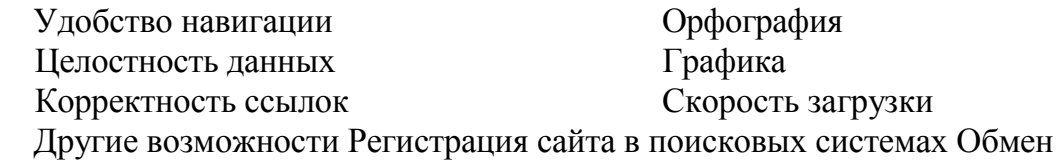

ссылками Баннерная реклама

Принципы и технологии обновления сайта Автоматические системы обновления сайта Обобщение Творческая работа Самооценка Рефлексия

Глава X. Проектирование сайта (3 ч)

Основные понятия: концепция сайта, цели сайта, структура сайта, пользователи, навигация.

Содержание главы: Концептуальное проектирование

Основные и второстепенные цели

Действия, которые необходимо предпринять для достижения поставленных целей. Состав пользователей. Интересы групп пользователей. Разделы сайта. Критерии достижения цели.

Логическое проектирование. Тип структуры сайта (линейная, иерархическая, контекстная, другая) Названия разделов.

Что будет содержать в себе каждый раздел. Организация и связь разделов между собой. Какая информация будет размещена на определенных страницах сайта.

Физическое проектирование

Технологии, которые будут применяться на сайте. Используемое программное обеспечение. Возможные проблемы и способы их устранения. Как будет обновляться информация

Обобщение

Творческая работа

Самооценка

Рефлексия

Глава XI. Зачетная работа (3 ч)

Основные понятия: тема и структура веб-сайта, проектирование, изготовление, размещение, тестирование сайта, экспертная оценка.

Содержание главы:

Выбор темы творческого проекта — сайта

Техническое задание

Распределение работы между разными специалистами (заказчик, арт-директор, веб-мастер, кодер, программист, верстальщик, менеджер), их функции в общем проекте

Особенности коллективной (групповой) деятельности разработчиков сайта Проектирование, создание и размещение сайта в сети

Акт сдачи-приемки работы

Защита выполненных проектов

Самооценка и оценка. Рефлексия

Основные понятия: логотип, фирменный стиль, баннер, макет, графика, дизайн. Индивидуальные задания:

- 1. Разработайте макет своей «веб-визитки». Найдите необходимые слоганы и их графическое сопровождение.
- 2. Разработайте макет логотипа своей школы (класса) в формате jpg или gif. и представьте его в цветном и черно-белом вариантах.
- 3. Изготовьте два баннера размером 120x60 анимированный и статичный. Цель баннеров — воздействовать на эмоциональную сферу потенциального зрителя.
- 4. Придумайте графическую иллюстрацию для раздела юмористического сайта. Иллюстрация необходима смешная, занимательная, оригинальная. Размер иллюстрации 130x190 пикселей. Формат файла jpg или gif.
- 5. Разработайте титульную веб-страницу на одну из тем: «Наш класс», «Наша школа», «Мы — фанаты!», «Интернет-газета», «Веб-клуб», «Пункт продажи мобильных телефонов», «Магазин цветов», «Служба знакомств».

# Календарно-тематическое планирование

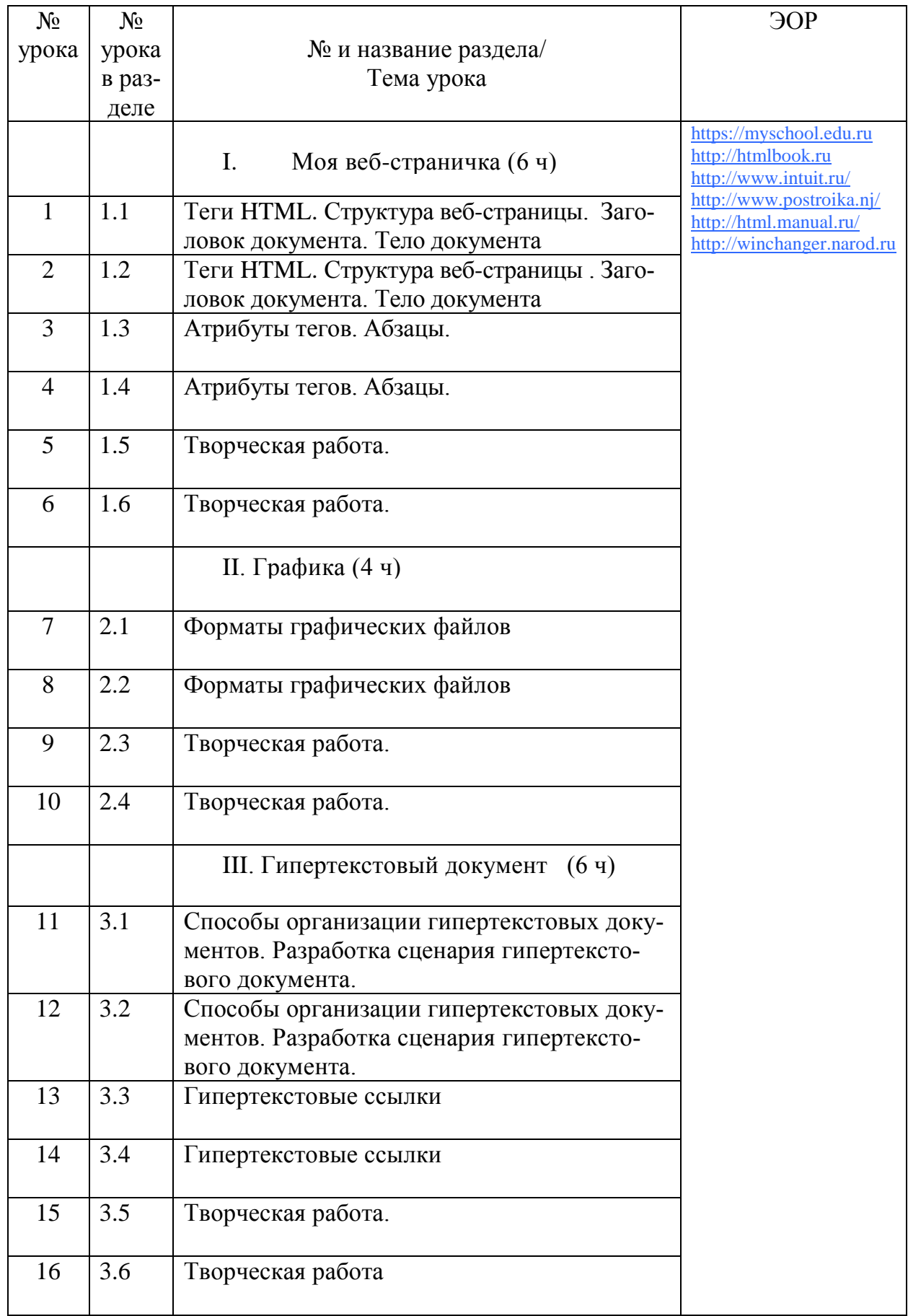

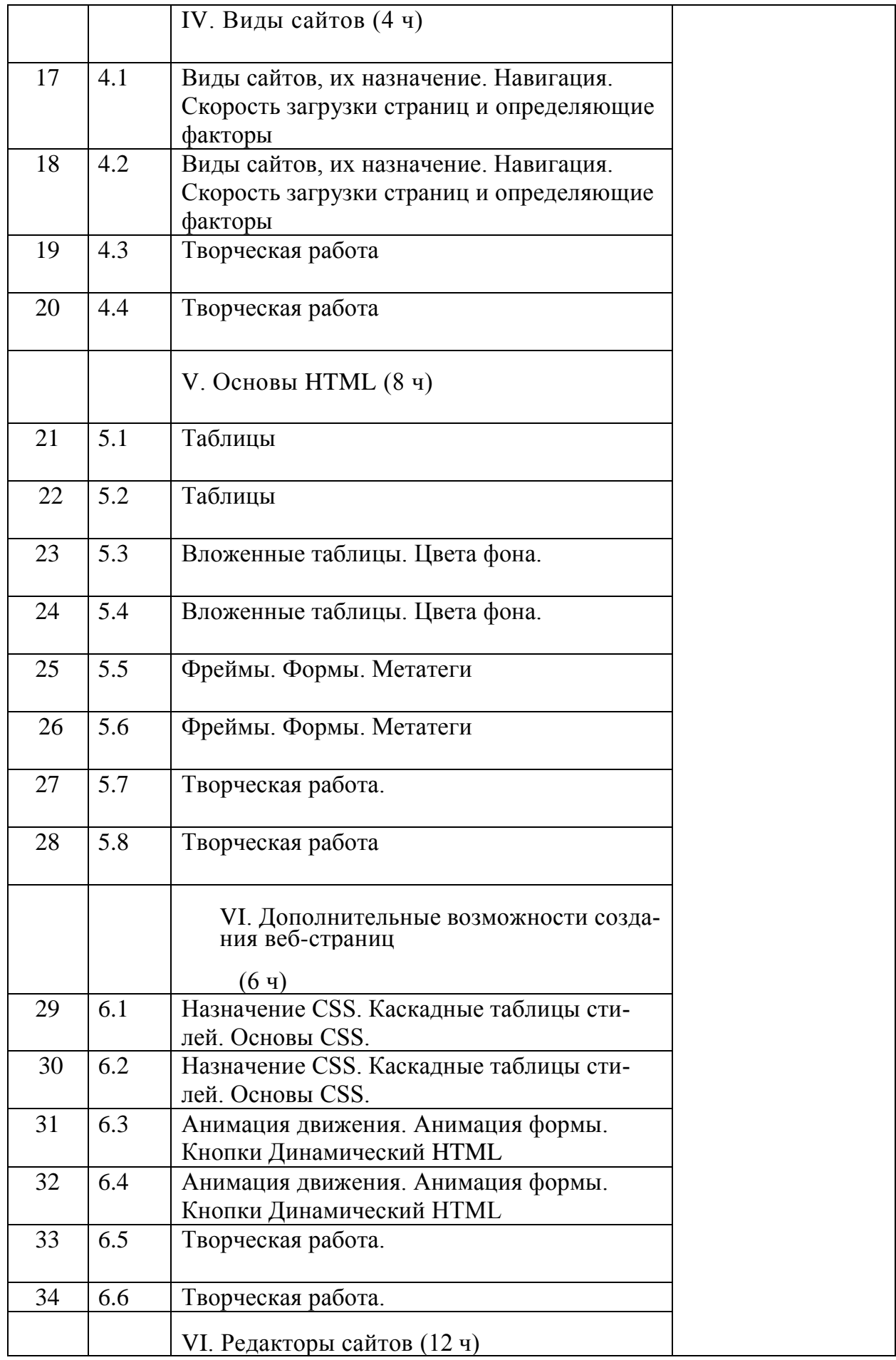

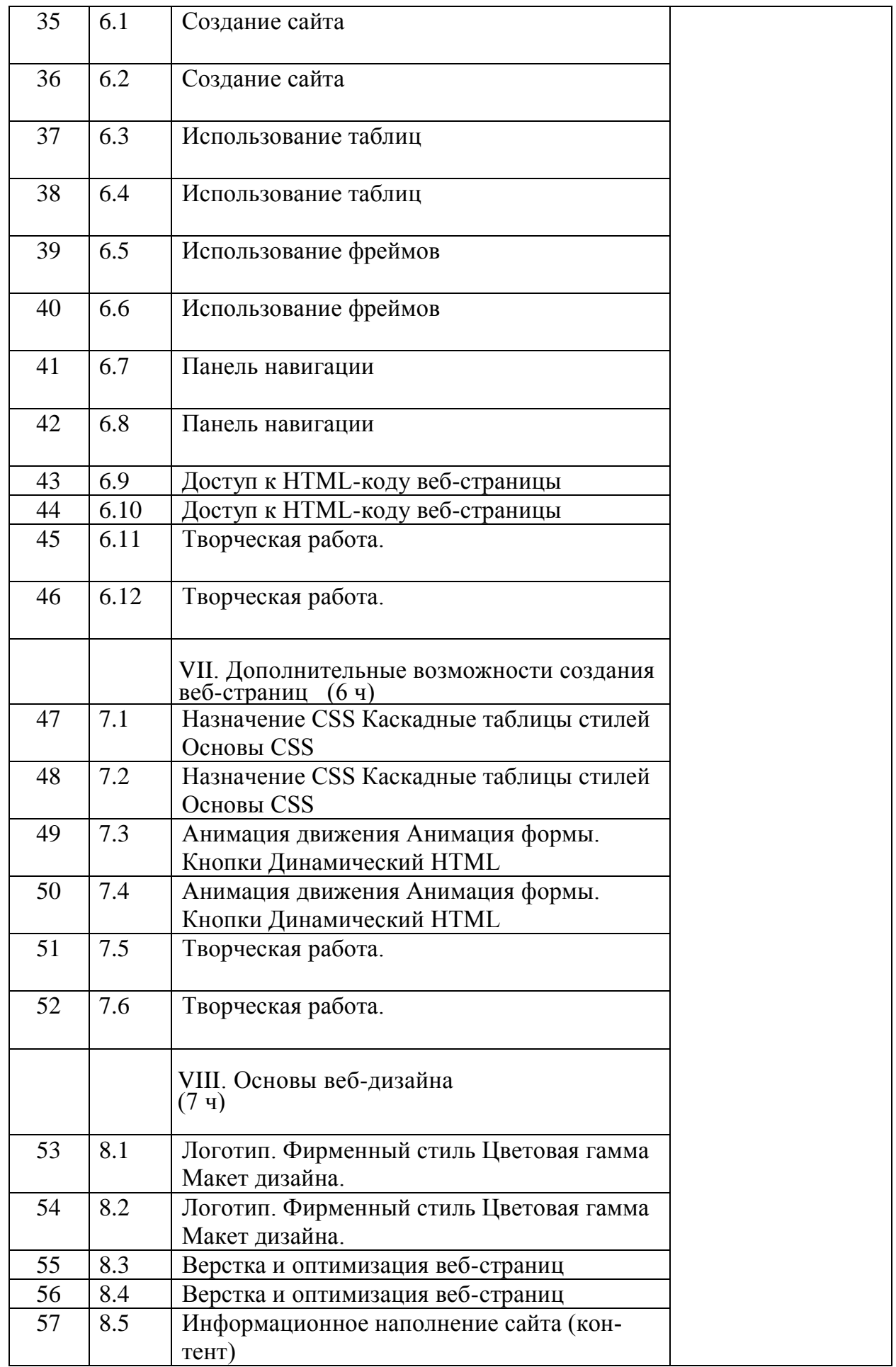

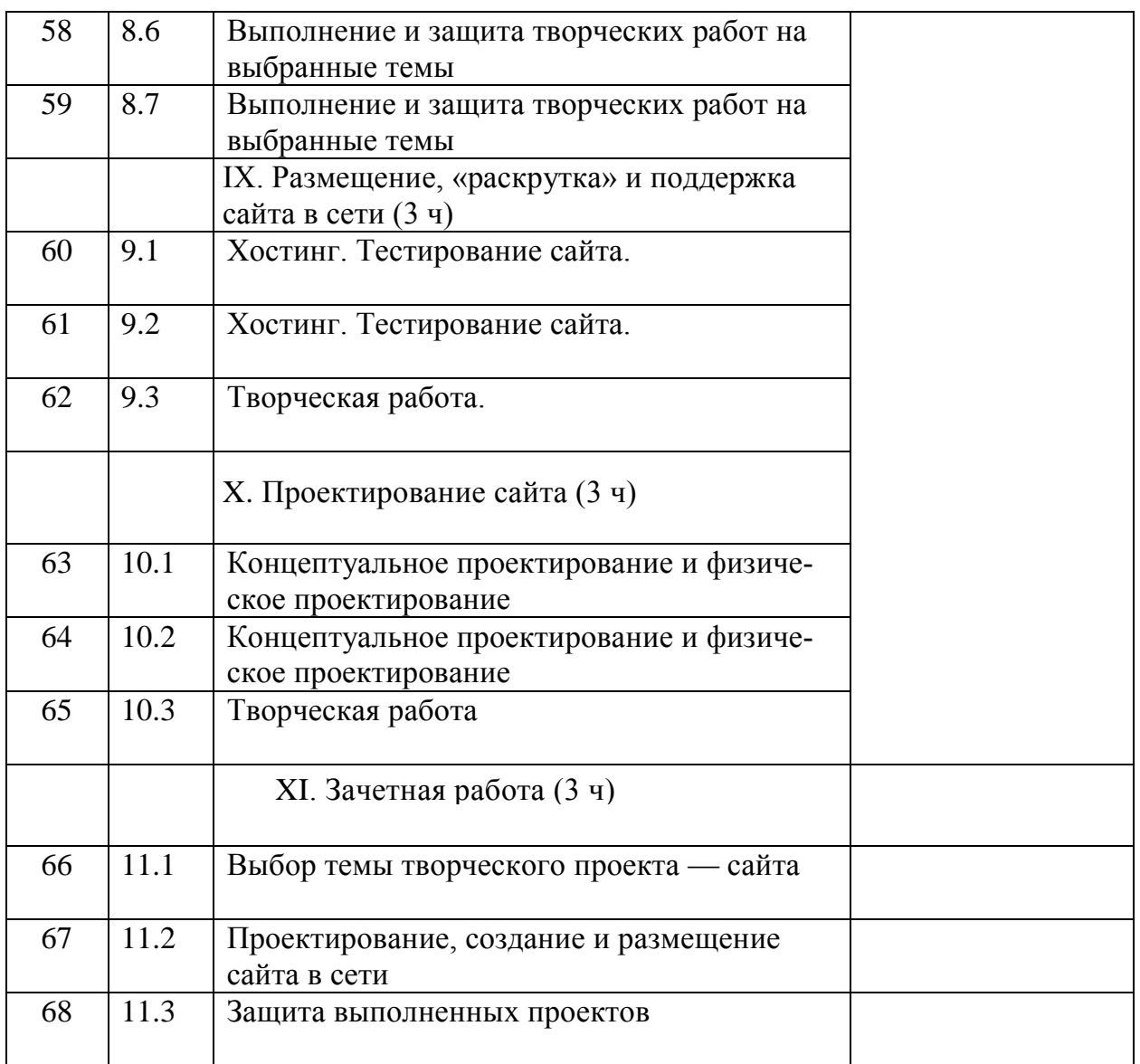

Перечень учебно-методических средств обучения

- 1. Элективные курсы в профильном обучении. Образовательная область математика. МО РФ НФПК.- М.: Вита-Пресс, 2007.
- 2. Хуторской А.В. Технология создания сайтов. Информатика и ИКТ. 10-11 класс.: учеб.пособие для профильных классов общеобразовательных Учреждений, 2007.
- 3. [http://htmlbook.ru](http://htmlbook.ru/)
- 4. <http://www.intuit.ru/>
- 5. <http://www.postroika.nj/>
- 6. <http://html.manual.ru/>
- 7. [http://winchanger.narod.ru](http://winchanger.narod.ru/)

Краткий справочник по тегам HTML-языка.

8. <http://www.w3.org/>— World Wide Web Consortium.